# **BANK SOAL**

KELAS XI IPA&IPS

#### SOAL-SOAL (JARINGAN, INTERNET)

## **I. PILIHLAH JAWABAN YANG PALING BENAR DENGAN MEMBERI TANDA SILANG (X) PADA A,B,C,D ATAU E !**

- 1. Fasilitas yang secara otomatis dapat menginformasikan keyword pencarian yang salah dan membetulkannya tanpa melakukan pencarian ulang, disebut… .
	- a. keywords
	- b. spelling word
	- c. spelling character
	- d. magic word
	- e. magic character
- 2. Berikut ini merupakan langkah menulis keyword untuk pencarian keyword hardware dan software
	- a.  $+$  hardware & software
	- b.  $+$  hardware  $+$  software
	- c. hardware & software
	- d. hardware AND / software
	- e. hardware + software  $=$
- 3. Berikut ini merupakan penulisan e-mail yang tepat, yaitu… .
	- a. bu\_dian@guruSMA11
	- b. D14N@yahoo
	- c. dian@sman11yogyakarta.com
	- d. yuniyuwan@yahoo/com.
	- e. yuniyuwan\_yahoo.co.id
- 4. Di bawah ini merupakan hardware yang digunakan untuk akses internet
	- 1) kabel UTP atau STP
	- 2) konektor RJ 45
	- 3) seperangkat computer
	- 4) modem

Pernyataan yang benar adalah… .

- a. 1, 2 dan 3
- b. 1 dan 3
- c. 2 dan 4
- d. 4 saja
- e. semua benar

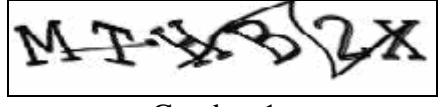

Gambar 1

- 5. Kode zip yang ditampilkan pada gambar 1, adalah… .
	- a. MTHBZX
	- b. mTHB2X
	- c. MTHB2X
	- d. MTHB2x
	- e. mTHBzX
- 6. Fungsi dari hub atau switching adalah… .
	- a. Menerjemahkan data dari digital ke analog
	- b. Menerjemahkan data dari analog ke digital
	- c. Menghubungkan computer ke internet
	- d. Menghubungkan satu computer ke komputer lain
	- e. Mengatur pengiriman data secara baik
- 7. Berikut merupakan software yang digunakan sebagai pendukung operasi internet :

- 1) Windows 98
- 2) Microsoft word 2003
- 3) Windows Me
- 4) Internet Explorer

yang benar adalah… .

- a. 1, 2 dan 3
- b. 1 dan 3
- c. 2 dan 4
- d. 4 saja
- e. semua benar
- 8. Keunggulan dari bridge dibandingkan dengan router adalah… .
	- a. bridge dapat berlaku sebagai gateway
	- b. router dapat berlaku sebagai gateway
	- c. harga router lebih mahal
	- d. bridge hanya dapat menghubungkan computer tertentu
	- e. bridge dan router mempunyai fungsi dan kemampuan yang sama
- 9. Perhatikan gambar 1. Kode tersebut dapat dijumpai pada Yahoo!, saat akan… .
	- a. sign in d. log in
	- b. sign out e. log out
	- c. sign up
- 10. Kelompok diskusi dapat dibentuk dengan menyertakan email yang sama untuk bergabung dalam satu wadah yang disebut… .
	- a. news group d. search engine
	- b. email e. posting
	- c. milis
- 11. Untuk merampingkan file dengan kapasitas besar yang dikirim melalui *attachment* hendaknya menggunakan format… .
	- a. Pdf d. winzip
	- b. Doc e. bmp
	- c. jpg
- 12. Dibawah ini adalah pertimbangan memilih modem, antara lain :
	- 1) Kecepatan transmisi
	- 2) Turn around time
	- 3) Error susceptibility
	- 4) Biaya

yang benar adalah… .

- a. 1, 2 dan 3 d. 4 saja
- b. 1 dan 3 e. semua benar
- c. 2 dan 4

13. Untuk mencari artikel dengan topik sistem operasi dengan format pdf dapat ditulis dengan…

- . a. sistem operasi
- b. sistem operasi : pdf
- c. "sistem operasi" type : zip.pdf
- d. "sistem operasi" typefile:pdf
- e. "sistem operasi" filetype:pdf

14. Untuk menjaga agar sinyal dan proses support tetap baik di perlukan… .

- a. Hub d. bridge
- b. repeater e. modem
- c. RJ 45
- 15. Untuk mendaftar menjadi anggota milis sma11@yahoogroups.com dapat ditulis dengan mengirim pesan kosong yang ditujukan kepada…
	- a. sma11@yahoogroups.com
	- b. sma11-subscribe@yahoogroups.com
	- c. subscribe-sma11@yahoogroups.com
	- d. sma11-unscribe@yahoogroups.com
- e. unscribe-sma11@yahoogroups.com
- 16. Menu forward atau teruskan, difungsikan untuk… .
	- a. menghapus surat
	- b. menjawab surat
	- c. menulis surat
	- d. mengirimkan surat berantai
	- e. merekap surat dalam folder khusus
- 17. Dua buah computer terkoneksi dan dihubungkan dengan printer maka keadaan computer seperti ini disebut….
	- a. Personal kompuer
	- b. LAN
	- c. WAN
	- d. PAN
	- e. MAN
- 18. Ciri ciri WAN :
	- 1) untuk keperluan perusahaan terhadap anak perusahaan
	- 2) menggunakan software sejenis
	- 3) mempunyai tujuan yang sama
	- 4) jangkauan sempit
	- Pernyataan yang benar adalah… .
	- a. 1, 2 dan 3
	- b. 1 dan 3 benar
	- c. 2 dan 4 benar
	- d. 4 saja
	- e. semua benar
- 19. Jaringan internet pada awalnya dikembangkan oleh Amerika Serikat untuk keperluan militer yang dilaksanakan oleh
	- a. CIA d. CERN
	- b. DARPA e. Universitas Ohio
	- c. ARPANet
- 20. Dibawah ini bukan merupakan fungsi internet, yaitu… .
	- a. mencari informasi
	- b. bertemu dengan client
	- c. berkirim surat
	- d. mengobrol
	- e. research dengan internet
- 21. Dalam operasional internet diperlukan hardware pendukung. Berikut ini yang bukan merupakan pendukung pokok operasional internet, adalah… .
	- a. floppy disk
	- b. modem
	- c. monitor SVGA
	- d. saluran telepon
	- e. RAM 64 MB
- 22. Belanja melalui internet disebut… .
	- a. Hosting
	- b. Browsing
	- c. Chatting
	- d. E-mail
	- e. E-commerce
- 23. Yang bukan merupakan fungsi dari modem adalah… .
	- a. menghubungkan computer dengan ISP
	- b. menghubungkan computer dengan telepon
	- c. menghubungkan computer dengan computer lainnya
	- d. menerjemahkan data
	- e. menyimpan data
- 24. Keunggulan pengiriman surat (e-mail) dari internet adalah… .
	- a. cepat dan murah
- b. cepat tetapi berbahaya
- c. murah tetapi tidak aman
- d. murah tetapi lambat
- e. tergantung dari jarak dan lokasi
- 25. ISP merupakan… .
	- a. penyedia jasa internet
	- b. jaringan computer
	- c. browser
	- d. UTP
	- e. personal computer
- 26. Alamat alamat dalam halaman web dikenal dengan nama… .
	- a. Web d. ISP<br>b. URL e. IP
	- b. URL
	- c. UTP
- 27. Download merupakan kegiatan… .
	- a. memasukkan data ke internet
	- b. memasukkan data dari internet ke computer
	- c. meng-update data ke internet
	- d. memasukkan data dari komputer ke internet
	- e. mencetak data dari internet
- 28. Yang menjadi pertimbangan pemilihan ISP adalah
	- 1) kapasitas bandwidth
	- 2) kapasitas jaringan
	- 3) akses pulsa local
	- 4) kehandalan dan keamanan jaringan

Pernyataan yang benar adalah… .

- a. 1, 2 dan 3 d. 4 saja
- b. 1 dan 3 e. semua benar
- c. 2 dan 4
- 29. Penggunaan internet secara tidak berlangganan dapat dilakukan dengan menggunakan … .
	- a. TV kabel d. telkom instant
	- b. Radnet e. MDPney
	- c. MegaNet
- 30. jengdian@yahoo.com merupakan… .
	- a. URL d. Password
	- b. User ID e. website
	- c. ISP
- 31. Telkomnet instant adalah… .
	- a. salah satu ISP
	- b. produk dari salah satu perusahaan telepon khusus seluler
	- c. ISP dengan system berlangganan
	- d. salah satu acces broadband
	- e. salah satu perusahaan telpon yang dikelola oleh pemerintah malaysia
- 32. Dalam halaman internet dikenal nama WWW yang merupakan singkatan dari… .
	- a. World wide web
	- b. Word wide web
	- c. Web window world
	- d. Window wide web
	- e. World wide windows
- 33. Berikut ini adalah penulisan URL yang benar … .
	- a. www:\\yahoo.com
	- b. www\\yahoo.com
	- c. www://yahoo.com
	- d. www//yahoo.com
	- e. www.yahoo.com
- 34. LAN membentuk pola kerja kelompok yang disebut… .
	- a. workstation
- b. workpersonal
- c. personal computer
- d. working internet
- e. interkoneksi work
- 35. Gabungan jaringan LAN dalam skala yang lebih besar dan terbatas disebut… .
	- a. interkoneksi d. WAN
	- b. workstation e. internet
	- c. jaringan komplek

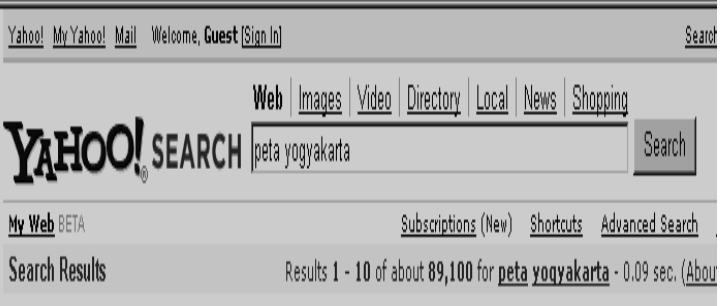

Gambar 2

- 36. Perhatikan gambar 2. Termasuk apakah tampilan yahoo tersebut… .
	- a. yahoo mail
	- b. web browser
	- c. search engine
	- d. situs
	- e. yahoo chat

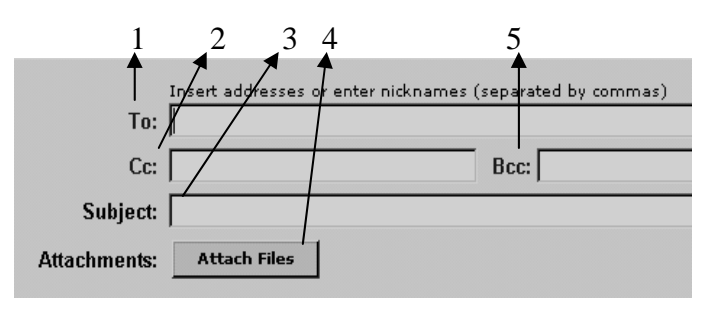

Gambar 3

37. Perhatikan gambar 3! Alamat tujuan surat pada gambar 3 ditulis pada kotak menu nomor… .

- a. 1 d. 4
- b. 2 e. 5
- c. 3

38. Untuk menyertakan lampiran file dalam email ditunjukan pada nomor… .

- a. 1 d. 4
- b. 2 e. 5
- c. 3

39. E-mail yang memberikan layanan disebut… .

- a. RFC
- b. IMAP4
- c. POP mail
- d. E-mail forwder
- e. Web based mail
- 40. Search engine yang lahir pertama kali yaitu… .
	- a. web crawler
	- b. yahoo!
	- c. Altavista
	- d. wandex
	- e. ask
- 41. Perhatikan gambar 2. Pernyataan yang tepat untuk menjelaskan ketentuan dari gambar 2 yaitu… .
	- a. mencari dengan topik peta yogyakarta
	- b. mencari topik peta yogyakarta dalam format website
	- c. mencari topik peta yogyakarta dengan format gambar
	- d. mencari topik peta yogyakarta dalam format video
	- e. mencari topik peta yogyakarta dalam format berita
- 42. Pengaturan diskusi melalui milis diset dalam bentuk… .
	- a. personal
	- b. unpersonal
	- c. moderated
	- d. form personal
	- e. member personal
- 43. Perhatikan gambar 3. Judul atau nama surat ditulis pada kotak e-mail… .
	- a. 1 d. 4
	- b. 2 e. 5
	- c. 3
- 44. Search engine yang mempunyai kemampuan menyimpan seluruh atau sebagian halaman sumber disebut… .
	- a. history
	- b. cache
	- c. bookmark
	- d. cookies
	- e. save
- 45. Dian hendak mencari artikel merk laptop kecuali axioo, maka dapat ditulis keyword… .
	- a. merk axioo + laptop
	- $b. +$  merk + laptop axioo
	- c. laptop merk non axioo
	- d. merk laptop non merk laptop axioo
	- e. merk laptop axioo
- 46. Jika ingin mencari informasi yang mengandung kata monitor, mouse, cpu, maka dapat mengetikan keyword pada search engine:
	- a. monitor OR mouse OR cpu
	- b. monitor AND mouse OR cpu
	- c. monitor AND mouse AND cpu
	- d. monitor OR mouse AND cpu
	- e. monitor,mouse,cpu
- 47. Website yang menunjukan bahwa pemiliknya adalah sebuah universitas atau institusi pendidikan ditunjukan dengan domain… .
	- a. .gov
	- b. .mil
	- c. .com
	- d. .edu
	- e. .co.id
- 48. untuk dapat membuka email berbasis POP-3, dapat menggunakan program… .
	- a. Microsoft powerpoint
	- b. Microsoft word
	- c. Microsoft outlook express
	- d. Microsoft access
	- e. Acrobat reader
- 49. Tokoh yang berjasa dalam menciptakan email adalah… .
	- a. Blainse pascal
	- b. Barnner lee
	- c. Bill gates
	- d. Roy Tomlinson
	- e. Linus trovald
- 50. Perhatikan gambar berikut

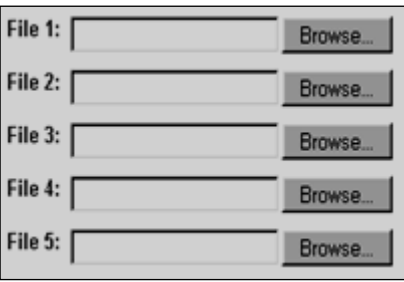

Tampilan diatas dapat ditemui saat… .

- a. mengirim surat
- b. membaca surat
- c. membuat account baru
- d. menambahkan lampiran pada surat
- e. download file

## SOAL-SOAL B

## **I. PILIHLAH JAWABAN YANG PALING BENAR DENGAN MEMBERI TANDA SILANG (X) PADA A,B,C,D ATAU E**

- 1. Hak untuk memasuki dan memanfaatkan sebuah jaringan komputer yang diwakili nama user name dan password adalah….
	- a. URL
	- b. IP Address
	- c. Account
	- d. Backup
	- e. Login
- 2. Yang menjadi pertimbangan pemilihan ISP adalah...
	- 1) kapasitas bandwidth
	- 2) kapasitas jaringan
	- 3) akses pulsa lokal
	- 4) kehandalan dan keamanan jaringan
	- Pernyataan yang benar adalah... .
	- a. (1), (2), dan (3)
	- b. (1) dan (3)
	- c. (2)dan (4)
	- d. (4) saja
	- e. (1), (2), (3) dan (4)
- 3. Salah satu standar koneksi nirkabel jarak dekat yang dapat menghubungkan piranti elektronik seperti ponsel, PDA dan PC
	- a. Radar
	- b. gatekeeper
	- c. CDMA
	- d. Bluetooth
	- e. GSM
- 4. Dibawah ini merupakan hardware yang digunakan untuk akses internet
	- (1) kabel UTP atau STP
	- (2) konektor RJ 45
	- (3) seperangkat komputer

(4) modem

- Pernyataan yang benar adalah...
- a. (1), (2) dan (3)
- b. (1) dan (3)
- c. (2) dan (4)
- d. (4) saja
- e. (1), (2), (3) dan (4)
- 5. Internet dalam skala/cakupan yang lebih kecil disebut
	- a. Homepage
	- b. Internet explorer
	- c. Intranet
	- d. Gateway
	- e. ISP
- 6. Alat penghubung antara LAN dan internet yang merutekan transmisi antara keduanya
	- a. Router
	- b. Link
	- c. Bridge
	- d. Modem
	- e. Server
- 7. Perhatikan gambar berikut ini!

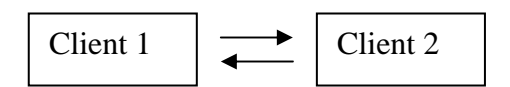

Gambar diatas menggambarkan jenis koneksi... .

- a. NSP
- b. VOIP
- c. LAN
- d. Peer to peer
- e. Client server
- 8. Hal yang paling penting yang dibutuhkan dalam koneksi internet,adalah?
	- a. Komputer, External modem
	- b. Printer, monitor, telepon
	- c. External modem,internal modem, telepon
	- d. Komputer, Modem,Jaringan telepon
	- e. Komputer, printer,modem
- 9. Apa yang dimaksud dengan nir kabel?
	- a. Jaringan listrik
	- b. Jaringan tanpa kabel
	- c. Jaringan kabel yang rumit
	- d. Jaringan komputer
	- e. Jaringan telepon
- 10. Apa artinya *refresh*?
	- a. Kembali ke halaman sebelumnya
	- b. Menuju ke halaman berikutnya
	- c. Membatalkan browsing
	- d. Kembali ke tampilan pertama
	- e. Mengulang kembali browsing yang gagal
- 11. Komputer-komputer yang terhubung ke dalam jaringan(network) biasanya disebut?
	- a. Lab komputer
	- b. Warnet
	- c. Workstation
	- d. Router
	- e. Link
- 12. Berikut ini yang bukan merupakan web browser, adalah… .
	- a. Netscape communicator
	- b. Netscape navigator
	- c. Internet explorer
	- d. Opera
	- e. FireFox
- 13. Perhatikan pernyataan berikut ini!
	- 1) Memiliki bentuk seperti note book
	- 2) Memiliki layer sentuh
	- 3) Layar dapt dilipat
	- Ciri-ciri diatas merupakan cirri-ciri dari perangkat client…

- a. PDA
- b. Smart phone
- c. Cable PC
- d. Note book
- e. Bare bone
- 14. Berikut ini adalah perangkat yang digunakan untuk menguatkan sinyal yaitu… .
	- a. Switch
	- b. Flub
	- c. Bridge
	- d. Repeater
	- e. Router
- 15. Indonesia memiliki dua jaringan telepon non
	- kabel yaitu… .
	- a. Telkomsel dan indosat
	- b. CDMA dan GSM
	- c. ADSL dan DEAL UP
	- d. Wifi dan GSM
	- e. Wifi dan CDMA
- 16. Berbentuk kotak tipis 6 hingga 244 port disebut… .
	- a. router
	- b. hub chasis
	- c. hub stackable
	- d. switch
	- e. gateway
- 17. Disebut apakah sebuah komputer besar yang mampu melayani ratusan bahkan ribuan user secara bersamaan?
	- a. PC Server
	- b. Branded server
	- c. Cluster sever
	- d. Mainframe server
	- e. Server
- 18. Perhatikan jenis-jenis modem berikut ini
	- 1) modem analog
	- 2) modem ADSL
	- 3) modem kabel
	- 4) modem dial up

manakah yang benar merupakan jenis-jenis modem?

- a. 1, 2,3
- b. 1, 3, 4
- c. 2,3,4
- d. 1,2,3,4
- e. Salah semua
- 19. Sebuah system computer yang menyediakan jenis layanan tertentu dalam sebuah jaringan computer, disebut… .
	- a. repeater
	- b. bridge
	- c. gateway
	- d. server
	- e. modem
- 20. Sebuah sistem komunikasi global yang menghubungkan komputer-komputer dan jaringanjaringan komputer di seluruh dunia, disebut
	- a. Intranet
	- b. Internet
	- c. Website
	- d. Homepage
	- e. Server
- 21. Koneksi CDMA bekerja dengan kecepatan koneksi… .
	- a. 64 kbps

- b. 128 kbps
- c. 230 kbps
- d. 512 kbps
- e. 3854 kbps
- 22. untuk mendapatkan layanan akses internet dapat dilakukan dengan melalui layanan jasa… . a.FTP
	- b.ISP
	- c.ESP
	- d.Telnet
	- e.gopher
- 23. Perhatikan gambar dibawah ini

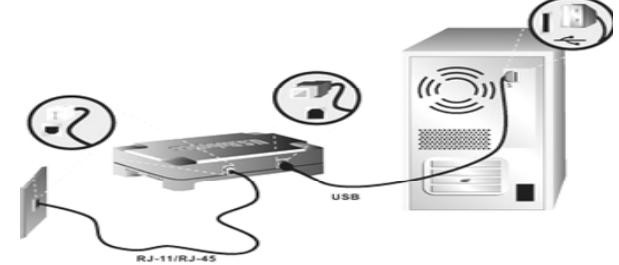

Menurut gambar diatas, modem termasuk dalam jenis modem apa?

- a. internal modem
- b. external modem
- c. modem ADSL
- d. modem 3GP
- e. modem GSM
- 24. Berikut ini yang bukan merupakan ciri-ciri jaringan MAN adalah… .
	- a. Mempunyai luas jaringan 2km
	- b. MAN umumnya dimiliki oleh beberapa organisasi
	- c. MAN biasanya memiliki network provider
	- d. Merupakan jaringan dengan kecepatan tinggi yang memungkinkan sharing data pada suatu area yang luas
	- e. Dapat dikoneksikan ke jaringan lain
- 25. Perangkat keras yang digunakan untuk akses internet selain modem adalah
	- a. ISP
	- b. CPU
	- c. VGA Card
	- d. Tv cable
	- e. Power supplay

26. Modem yang dipasang pada slop expansi adalah

- a. Modem internel
- b. Modem external
- c. Modem ADSL
- d. Modem dial up
- e. Saluran telepon atau Tv cable
- 27. Suatu ukuran kapasitas media komunikasi dalam ISP adalah
	- a. Kbps
	- b. Gigabyte
	- c. Bandwidth
	- d. Boardband
	- e. Hert
- 28. Modem yang biasanya digunakan pada notebook adalah
	- a. Modem dial up
	- b. Modem cable
	- c. Modem ADSL
	- d. Model pc card
	- e. Modem internal
- 29. Sistem penamaan pada alamat internet disebut
	- a. WWW
	- b. HTTP
- c. FTP
- d. URL
- e. Domain
- 30. Kelemahan dari penggunaan modem external adalah
	- a. Bisa dipindah-pindah untuk digunakan pada komputer lain
	- b. Harga lebih mahal dan membutuhkan tempat tersendiri untuk menaruhnya
	- c. Tidak dilengkapi lampu indikator sehingga sulit memantau status modem
	- d. Tidak memnggunakan sumber tegangan sendiri sehingga harus disatukan dari poersupply pada CPU
	- e. Menyebabkan suhu dalam cpu bertambah sehingga sirkulasi udara tidak lancar
- 31. Modem yang mempunyai teknologi memecah sinyal line telepon menjadi 2 bagian yaitu untuk suara dan data adalah
	- a. Dial up
	- b. Internal
	- c. External
	- d. Adsl
	- e. Kabel
- 32.Untuk menghubungkan ATM di kulonprogo dengan Komputer server di gejayan diperlukan LAN dengan biaya yang sangat mahal karena setiap 100meter diperlukan penguat sinyal. Untuk menghemat biaya,maka diperlukan sebuah teknologi jaringan yang disebut….
	- a. Bus-N
	- b. WAN
	- c. LAN
	- d. Network
	- e. Intranet
- 33. Diantara layanan internet dibawah ini yang berguna untuk komunikasi dua arah secara real time (waktu yang bersamaan) adalah…
	- a. Email
	- b. Mailing list
	- c. Yahoo Messenger
	- d. Newsgroup
	- e. Newsletters
- 34. Perusahaan yang menyediakan jasa layanan koneksi ke internet
	- a. intranet
	- b. ISP
	- c. HTTP
	- d. www
	- e. mlRC
- 35. Perhatikan gambar dibawah ini!

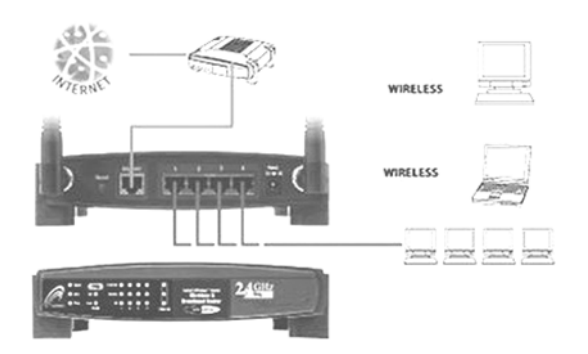

Termasuk kedalam jaringan apakah gambar diatas?

- a. 3G
- b. TV kabel
- c. GPRS
- d. WiFi
- e. LAN

#### 36. Perhatikan gambar dibawah ini!

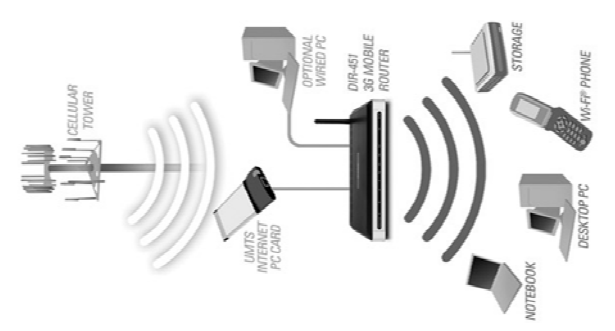

Termasuk kedalam jaringan apakah gambar diatas?

- a. 3G
- b. TV kabel
- c. GPRS
- d. WiFi
- e. LAN
- 37. Berikut ini yang bukan merupakan macam dari server adalah… .
	- a. PC server
	- b. Branded server
	- c. Cluster server
	- d. Mainframe server
	- e. Maintenance server
- 38. Pengubah dari data analok kedigital atau sebaliknya disebut . . .
	- a. LAN d. Dial Up
	- a. Modem e. ISP
	- b. Browser
- 39. Langkah-langkah menginstal modem adalah . . .
	- a. Start $\rightarrow$  control $\rightarrow$  Panel $\rightarrow$  modem $\rightarrow$  finish
	- b. Start $\rightarrow$ setting $\rightarrow$ Control panel $\rightarrow$ finish
	- c. Start $\rightarrow$ modem $\rightarrow$ setting $\rightarrow$ control panel $\rightarrow$ finish
	- d. Start $\rightarrow$ setting $\rightarrow$ control panel $\rightarrow$ modem $\rightarrow$ finish
	- e. Start $\rightarrow$ setting $\rightarrow$ modem $\rightarrow$ control panel $\rightarrow$ finish
- 40. Berikut ini yang bukan merupakan cirri-ciri jaringan LAN adalah… .
	- a. bersifat local
	- b. mepunyai kecepatan yang tinggi
	- c. data dapat di sharing
	- d. jangkauannya luas
	- e. dikontrol oleh satu kekuasaan administratif
- 41. Aplikasi yang dijalankan menggunakan handphone yaitu… .
	- a. TV kabel
	- b. GPRS
	- c. WIP
	- d. WAN
	- e. MAN
- 42. Agar line telepon tetap bisa digunakan ketika internet aktif, maka dipakai… .
	- a. stacker
	- b. saklar
	- c. splitter
	- d. filter
	- e. transmitor

43. untuk memulai melakukan koneksi dapat ditekan menu… .

- a. close
- b. dial
- c. cancel
- d. properties

- e. help
- 44. Teknologi yang dikembangkan pada jaringan speedy yaitu… .
	- a. Dial-up
	- b. GPRS
	- c. HDSL
	- d. VDSL
	- e. ADSL

45. Sinyal analog tanpa repeater dapat menempuh jarak… .

- a. 1km
- b. 10km
- c. 15km
- d. 18km
- e. 20km
- 46. Swich merupakan perluasan dari… .
	- a. bridged
	- b. gateway
	- c. hub
	- d. repeater
	- e. router

47. Perangkat yang difungsikan untuk melakukan koneksi (browsing internet) disebut… .

- a. server
- b. client
- c. LAN
- d. Notebook
- e. MAN
- 48. Perangkat client ini memiliki kelemahan antara lain kemampuannya terbatas, keyboard dan mousenya kecil. Perangkat client apakah yang dimaksud?
	- a. PC desktop
	- b. Handphone
	- c. Notebook
	- d. PDA
	- e. smartphone
- 49. Dua poin yang harus dimiliki sebuah handphone jika ingin dimasukan dalam kategori smartphone, adalah… .
	- a. Personal scheduler dan phonebook
	- b. versatility dan capacity
	- c. kamera dan capacity
	- d. calendar dan capacity
	- e. Personal scheduler dan capasity
- 50. istilah lain untuk NIC yaitu… .
	- a. LAN CARD d. USB
	- b. VGA CARD e. Port
	- c. motherboard

☺ Selamat Mengerjakan ☺